# Intro to Stored Procedures in PostgreSQL

Edwin Grubbs May 12, 2008 edwin@grubbs.org

# Why use Stored Procedures?

- Reusability
	- Avoid rewriting subqueries and improve readability.
	- If you can't store a query in a library that all the applications can access, you can put that query in a stored procedure.
- Separation of duties
	- You don't trust non-DBA's to write queries.
- Data integrity
	- Use triggers or constraints to prevent bad data from entering.
	- Run several interdependent queries in a transaction in a single stored procedure.
- $\cdot$  Event handling
	- Log changes.
	- Notify other systems of new data.

# Why NOT use Stored Procedures?

- Views may be all you need.
- An object-relational mapper (ORM) can help write queries safely.
- Difficult to version control stored procedures.
- Software rollouts may require more db changes.
- Could slow software development process.

### Writing a Stored Procedure in SQL

```
CREATE TABLE person (
   id SERIAL PRIMARY KEY,
   first name TEXT,
   last name TEXT);
```

```
CREATE OR REPLACE FUNCTION insert person(text, text)
RETURNS void AS
$delimiter$
   INSERT INTO person (first name, last name)
   VALUES ($1, $2);
$delimiter$
LANGUAGE SQL;
```

```
CREATE FUNCTION format_person(person)
RETURNS text AS
$SSELECT $1.last name || ', ' || $1.first name;
$5LANGUAGE SQL;
```
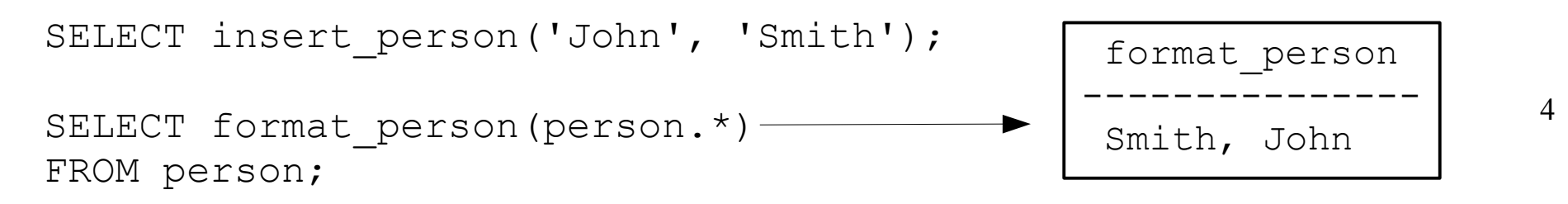

#### Writing Stored Procedure in PL/pgSQL

CREATE LANGUAGE plpgsql;

```
CREATE OR REPLACE FUNCTION get last name(first name text)
RETURNS text AS $body$
DECLARE
     table TEXT;
     query TEXT;
     row RECORD;
BEGIN
    IF first name = 'John' THEN
         table := 'person';
    ELSIF first name = 'Moe' THEN
         table := 'loser';
     ELSE
         RETURN 'unknown table';
     END IF;
    RAISE NOTICE 'Table is "%"', table; -- print debug message
     query := 'SELECT last_name FROM ' || table
        | \cdot | $$ WHERE first name = '$$ || first name || $$'$$;
     FOR row IN EXECUTE query LOOP
        RETURN row.last name;
     END LOOP;
     RETURN 'not found';
END
$body$ LANGUAGE plpgsql;
```
#### Executing get last name()

\$ **psql -E test**

```
test=# SELECT get_last_name('John');
NOTICE: Table is "person"
 get last_name
---------------
 Smith
(1 row)
test=# SELECT get_last_name('Bob');
 get last name
---------------
unknown table
(1 row)
test=# SELECT get_last_name('Moe');
NOTICE: Table is "loser"
ERROR: relation "loser" does not exist
CONTEXT: SQL statement "SELECT last name FROM loser WHERE first name =
'Moe'"
PL/pgSQL function "get last name" line 19 at for over execute statement
test=#
```
# **Triggers**

- Triggers can be used to call a stored procedure before or after an INSERT, UPDATE, or DELETE statement on a table.
- Triggers can be called once per each row affected or once per each INSERT, UPDATE, or DELETE statement.
- Triggers on many different tables can share the same stored procedure.

# Automatic Variables in Triggers

- NEW: The new row for INSERT/UPDATE statements. It is NULL in statement-level triggers.
- OLD: The old row for UPDATE/DELETE statements. It is NULL in statement-level triggers.
- TG NAME: Name of the trigger.
- TG\_WHEN: 'BEFORE' or 'AFTER'.
- TG\_LEVEL: 'ROW' or 'STATEMENT'.
- TG\_OP: 'INSERT', 'UPDATE', or 'DELETE'
- TG TABLE NAME: Name of the table that invoked the trigger.
- TG TABLE SCHEMA: Schema for the table in TG TABLE NAME.

## Writing a Trigger in PL/pgSQL

```
CREATE TABLE emp (
     empname text,
     salary integer,
    last date timestamp,
    last user text
);
```

```
CREATE FUNCTION emp_stamp() RETURNS trigger AS $emp_stamp$
     BEGIN
         -- Check that empname and salary are given
         IF NEW.empname IS NULL THEN
             RAISE EXCEPTION 'empname cannot be null';
         END IF;
         IF NEW.salary IS NULL THEN
             RAISE EXCEPTION '% cannot have null salary', NEW.empname;
         END IF;
         -- Who works for us when she must pay for it?
        IF NEW.salary < 0 THEN
             RAISE EXCEPTION '% cannot have a negative salary', NEW.empname;
         END IF;
         -- Remember who changed the payroll when
        NEW. last date := current timestamp;
        NEW. last user := current user;
         RETURN NEW;
     END;
$emp_stamp$ LANGUAGE plpgsql;
```
CREATE TRIGGER emp\_stamp\_BEFORE INSERT OR UPDATE ON emp FOR EACH ROW EXECUTE PROCEDURE emp stamp();

#### Watching Triggers in Action

```
test=# begin;
test=# insert into emp values('john', 15000, NULL, NULL);
INSERT 0 1
test=# select * from emp;
 empname | salary | last_date | last_user
---------+--------+----------------------------+-----------
john | 15000 | 2008-05-12 08:03:36.015859 | egrubbs
(1 row)
test=# update emp set salary = 30000 where empname = 'john';
UPDATE 1
test=# select * from emp;
 empname | salary | last_date | last_user
---------+--------+----------------------------+-----------
john | 30000 | 2008-05-12 08:03:36.015859 | egrubbs
(1 row)
test=# commit;
COMMIT
test=# update emp set salary = 40000 where empname = 'john';
UPDATE 1
test=# select * from emp;
 empname | salary | last_date | last_user
---------+--------+----------------------------+-----------
john | 40000 | 2008-05-12 08:05:45.579625 | egrubbs
(1 row)
```

```
test=# update emp set salary = -5 where empname = 'john';
ERROR: john cannot have a negative salary
```
10

#### Views are Actually Rules

Views in PostgreSQL are implemented using the rule system. In fact, there is essentially no difference between:

CREATE VIEW myview AS SELECT \* FROM mytab;

#### compared against the two commands:

```
CREATE TABLE myview (same column list as mytab);
```

```
CREATE RULE " RETURN" AS ON SELECT TO myview DO INSTEAD
     SELECT * FROM mytab;
```
Syntax for creating rules:

CREATE [ OR REPLACE ] RULE name AS ON {SELECT | INSERT | UPDATE | DELETE } TO table [ WHERE condition ] DO [ ALSO | INSTEAD ] { NOTHING | command | ( command ; command ... ) }

#### Example Rule for Updates

```
12
CREATE TABLE shoelace data (
   sl_name text, -- primary key
   sl_avail integer, -- available number of pairs
   sl_color text, -- shoelace color
   sl_len real, -- shoelace length
   sl unit text -- length unit
);
CREATE TABLE shoelace_log (
sl_name text, -- shoelace changed
sl_avail integer, -- new available value
log_who text, -- who did it
   log when timestamp -- when
);
CREATE RULE log shoelace AS ON UPDATE TO shoelace data
   WHERE NEW.sl avail <> OLD.sl avail
    DO INSERT INTO shoelace_log VALUES (
                              NEW.sl name,
                              NEW.sl_avail,
                              current user,
                              current_timestamp
) ;
UPDATE shoelace data SET sl avail = 6 WHERE sl name = 's17';SELECT * FROM shoelace log;
sl name | sl avail | log who | log when
---------+----------+---------+----------------------------------
sl7 | 6 | Al | Tue Oct 20 16:14:45 1998 MET DST
(1 row)
```
#### Granting Access through Views

test=# **create user loser;** CREATE ROLE test=# **CREATE VIEW safe\_emp AS select empname, last\_date from emp;** CREATE VIEW test=# **GRANT SELECT ON safe\_emp TO loser;** GRANT test=# **\connect - loser** You are now connected to database "test" as user "loser". test=> **select \* from emp;** ERROR: permission denied for relation emp test=> **select \* from safe\_emp;** empname | last\_date ---------+--------------------------- john | 2008-05-12 08:05:45.579625 (1 row)

# Views and Rules Summary

- Relations (tables/views) that are used due to rules get checked against the privileges of the rule owner, not the user invoking the rule.
- $\cdot$  One of the things that cannot be implemented by rules are some kinds of constraints, especially foreign keys.
- $\cdot$  A trigger that is fired on INSERT on a view can do the same as a rule: put the data somewhere else and suppress the insert in the view. But it cannot do the same thing on UPDATE or DELETE, because there is no real data in the view relation that could be scanned, and thus the trigger would never get called.
- A rule may be more efficient than row-level triggers for bulk updates or deletes.
- $\cdot$  A rule may be easier to write than a statement-level triggers, since the rule will rewrite complex queries for you.

### References

- http://mysql.meetup.com/284/
- <http://www.postgresql.org/docs/8.3/interactive/server-programming.html>
	- SQL stored procedures (trusted)
	- PL/pgSQL (trusted)
	- PL/Tcl (trusted and untrusted)
	- PL/Perl (trusted and untrusted)
	- PL/Python (untrusted)
	- **Triggers**
	- Rules
- PL/Java
	- <http://wiki.tada.se/display/pljava/Home>
- Other stored procedure languages and  $3<sup>rd</sup>$  party tools:
	- http://www.postgresql.org/download/